Backup Database [Structure](http://docs2015.inmanuals.com/go.php?q=Backup Database Structure Sql Server 2008) Sql Server 2008 >[>>>CLICK](http://docs2015.inmanuals.com/go.php?q=Backup Database Structure Sql Server 2008) HERE<<<

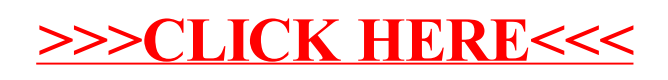